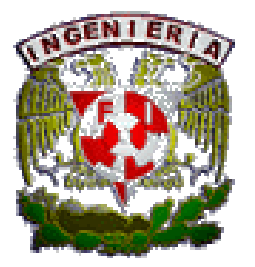

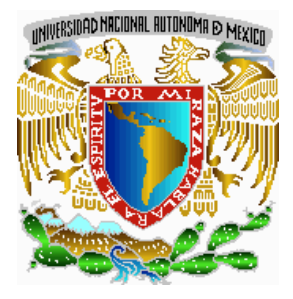

Desarrollando un programa de estímulos por productividad para operadores de corte de rollos de papel en la industria de las Artes Graficas

## MODALIDAD DE TITULACIÓN Trabajo profesional

NOMBRE DEL ALUMNO José López Veloz

NÚMERO DE CUENTA 8523962-9

## **SUPERVISOR** M.I. Héctor Raúl Mejía Ramírez

CARRERA DEL ALUMNO Ingeniería Mecánica Eléctrica (Área Industrial)

NOMBRE DE LA EMPRESA Empresa líder en la elaboración de rollos de papel

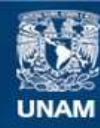

Universidad Nacional Autónoma de México

**UNAM – Dirección General de Bibliotecas Tesis Digitales Restricciones de uso**

### **DERECHOS RESERVADOS © PROHIBIDA SU REPRODUCCIÓN TOTAL O PARCIAL**

Todo el material contenido en esta tesis esta protegido por la Ley Federal del Derecho de Autor (LFDA) de los Estados Unidos Mexicanos (México).

**Biblioteca Central** 

Dirección General de Bibliotecas de la UNAM

El uso de imágenes, fragmentos de videos, y demás material que sea objeto de protección de los derechos de autor, será exclusivamente para fines educativos e informativos y deberá citar la fuente donde la obtuvo mencionando el autor o autores. Cualquier uso distinto como el lucro, reproducción, edición o modificación, será perseguido y sancionado por el respectivo titular de los Derechos de Autor.

## **TITULO**

Desarrollo de un programa de estímulos por productividad para operadores de corte de rollos de papel en la industria de las Artes Graficas

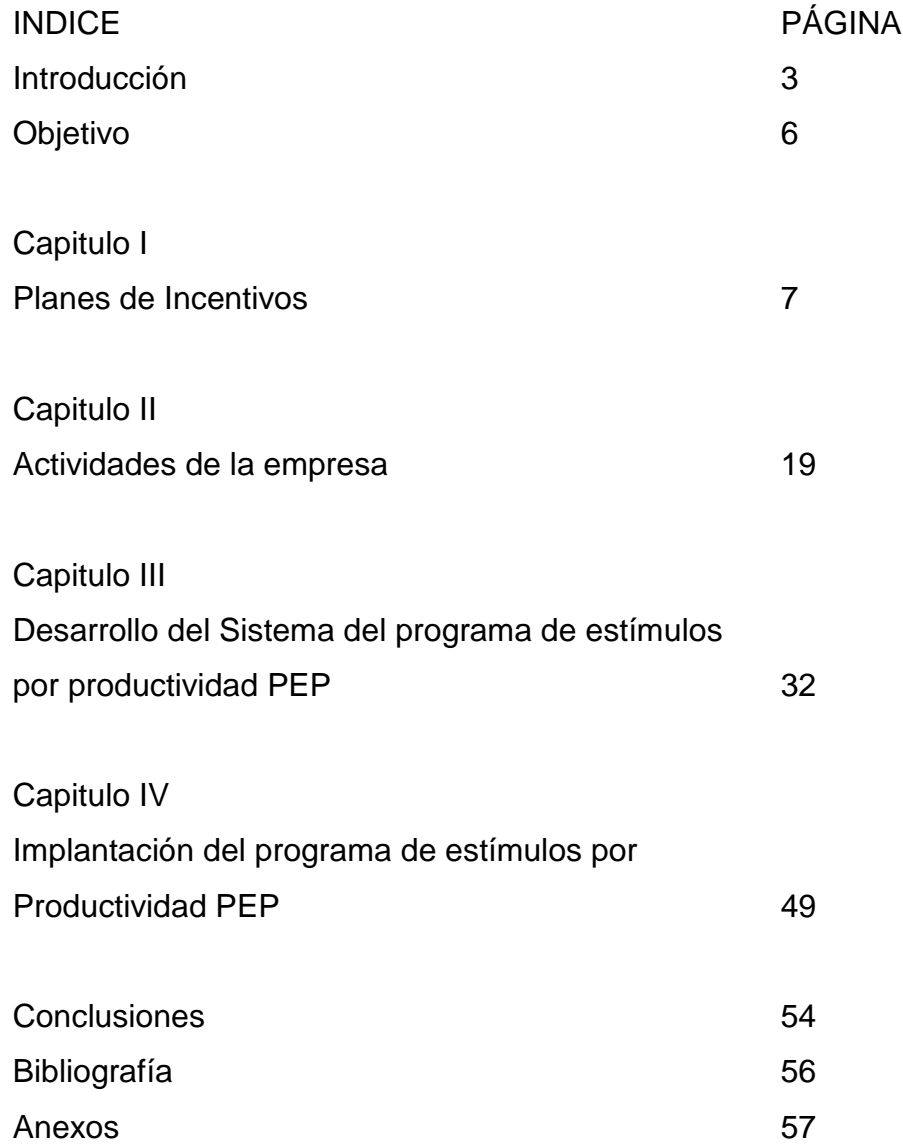

#### **INTRODUCCION**

Inicié mis labores como coordinador de planeación de producción en una empresa de servicios, líder en el mercado de computadoras, cajas registradoras y cajeros automáticos, la cual contaba con una división para la fabricación de rollos de papel.

La empresa, desarrolló en 1884, las cajas registradoras; en 1914, los cajeros automáticos y en 1952 computadoras para la industria de la aviación.

Cuando inicié mis labores en la empresa antes citada, la empresa presentaba atrasos de hasta 60 días en la entrega de rollos para una cadena de autoservicios, por citar el atraso más importante.

Durante 1 mes realicé un primer análisis de causa efecto sobre la problemática de entrega de producto terminado, junto con los operadores de Máquina, el supervisor, los vendedores y el comprador, encontrado que los siguientes rubros causaban la falta de cumplimiento en los tiempos de entrega:

La planeación de la producción se realizaba en tiros cortos, (cantidades menores a 5000 unidades por cada orden de producción), por lo que existían muchos ajustes de Máquina.

La planeación no consideraba una secuencia de acuerdo al ancho del rollo.

Las Máquinas no tenían un programa de mantenimiento preventivo, por lo que solamente se les realizaba mantenimiento correctivo.

Los ajustes de Máquina requerían muchos cambios de cuchillas, siendo la cantidad de cuchillas insuficientes para armar las flechas de corte de rollos, por lo que existían tiempos muertos por falta de cuchillas ya que los operadores se tenían que esperar a que terminaran otra orden de trabajo.

Existía gran cantidad de cuchillas sin afilar, lo que aunado a la falta de cuchillas representaba muchos tiempos muertos por falta de insumos.

Existía falta de materia prima, tanto papel como de centros por carecer de planeación en las adquisiciones.

Los operadores no tenían la misma capacitación y la misma capacidad para cumplir con los estándares de producción planteados por la matriz, la cual se muestra en el anexo 1, página 57 y anexo 1 Continuación, página 58.

Tomando en cuenta la ventaja del flujo de efectivo y liquidez de la empresa, planee de acuerdo a los consumos requeridos de 1 mes de trabajo:

La adquisición de un stock de materia prima y centros para un periodo de dos meses en el caso de papel y de tres meses en el caso de los centros ya que era material de importación, programando compras recurrentes mensuales.

Se mandaron a afilar la cantidad de 500 cuchillas, desechando aquellas cuyo diámetro ya no fuera útil para su uso. (Se desecharon la mayoría de ellas).

Se adquirió la cantidad de 500 cuchillas para su utilización.

Se cambio la forma de planeación de la producción en lotes de 20,000 piezas o más para reducir los ajustes de Máquina de dos por turno a 1 por día de dos turnos, reduciendo así el tiempo muerto obtenido por los ajustes de Máquina.

Se cambio la forma de planeación, estableciéndose un stock de productos para cumplir con un mes de requerimientos, por lo cual este stock se produjo en secuencias de ancho de rollo, eliminando así ajustes de flechas de corte y por consecuencia tiempos muertos.

Se realizo un programa de mantenimiento correctivo a realizar en dos fines de semana por Máquina, iniciando por la de mayor incidencia, y después un programa anual de mantenimiento preventivo.

Se planteo un programa de capacitación a los operadores con mejor experiencia, a realizarse por el operador de mayor experiencia, este programa tuvo como tiempo de realización 1 mes de trabajo.

Como ultimo tema del análisis de causa efecto, quedo la capacidad para cumplir con los estándares de producción planteados por la matriz, la cual se muestra en el anexo 1, página 57 y anexo 1 Continuación, página 58.

Una vez determinada la capacidad de cumplimiento de los estándares de la matriz, se desarrollara un programa de estímulos por productividad individual para los operadores de corte de rollos, razón de este trabajo de titulación.

## **OBJETIVO**

Desarrollar mediante el análisis de un diagrama de flujo de proceso y el estándar de producción internacional de la casa matriz, un programa de estímulos por productividad individual para aumentar la productividad de los operadores de corte de rollos.

## **CAPITULO I PLANES DE INCENTIVO**

En este capitulo se va a tratar el tema de los planes de incentivos, de los métodos o programas de estímulos por productividad y voy a describir las actividades de la empresa, describiendo la producción de los rollos de papel para un mejor entendimiento del proceso y de la problemática de la empresa. Por lo que a continuación comencé con la búsqueda bibliográfica de algunos métodos de estímulos para la productividad y su formula de cálculo en caso de existir.

Se iniciará escribiendo la siguiente definición de productividad y los siguientes comentarios hacia la productividad, las cuales fueron extraídas de la bibliografía consultada:

"La Productividad esta expresada generalmente como la relación entre la cantidad de productos y/o servicios producidos (salida) y la cantidad de mano de obra, capital, propiedades, energía y otros recursos utilizados para producir los productos (entrada). Cuando se mide la productividad, se observa a menudo como una relación entre la salida y una entrada unitaria, como puede ser la mano de obra o el capital. "<sup>1</sup>

"La única posibilidad para que una empresa o negocio crezca y aumente su rentabilidad es aumentando la productividad." 2

"Las técnicas fundamentales que dan como resultado incrementos en la productividad son: métodos, estándares de estudios de tiempo y diseño del trabajo."<sup>3</sup>

1 Zandin, Maynard´s, Industrial Engineering Handbook, 5th Edition, McGraw Hill. 2 Niebel. Freivalds. Ingeniería Industrial 11ª Edición, Editorial Alfaomega, página 1 3 Niebel. Freivalds. Ingeniería Industrial 11ª Edición, Editorial Alfaomega, página 2 "Si el departamento de producción se considera el corazón de la industria, la actividad de métodos, estándares y diseño del trabajo es el corazón del grupo de producción. Es aquí donde se usa la iniciativa y el ingenio para desarrollar herramientas eficientes, relaciones entre el trabajador y la Máquina y estaciones de trabajo para nuevos productos. Es aquí donde se usa la creatividad para mejorar los métodos y productos existentes a fin de ayudar a la compañía a alcanzar el liderazgo con su línea de productos. Con esta actividad pueden mantenerse buenas relaciones laborales a través del establecimiento de estándares de trabajo justos, o puede ser un obstáculo si se establecen tasas injustas." 4

"Los factores principales para crear trabajadores altamente productivos y satisfechos son la compensación y reconocimiento por el desempeño efectivo. La compensación debe ser significativa para los empleados, ya sea financiera, psicológica o de ambos tipos. La experiencia ha probado que los trabajadores no hacen un esfuerzo adicional o sostenido a menos que cuenten con un incentivo, ya sea directo o indirecto.<sup>5</sup>

"Antes de instalar un programa de incentivos, la administración debe estudiar su planta (fabrica) para estar seguro que esta lista para el plan. Al inicio, debe introducirse una política de estandarización de métodos para lograr una medición del trabajo válida. Si distintos operarios siguen patrones diferentes al realizar su trabajo, y si la secuencia de elementos no esta estandarizada, la organización no esta lista para instalar incentivos. Los programas de trabajo deben crear un conjunto de órdenes pendientes para cada uno de los operarios a fin de minimizar la posibilidad de que se queden sin trabajo. Esto implica que se dispone de inventarios de materiales adecuados y que las Máquinas y herramientas cuentan con mantenimiento. Además, las tasas base establecidas deben ser justas y proporcionar suficiente tolerancia entre los tipos de trabajo, para reconocer los puestos que exigen mayores aptitudes, esfuerzo y responsabilidad.

Por ultimo, deben desarrollarse estándares de desempeño justos antes de poner en marcha un plan de incentivos. Las tasas nunca deben establecerse con solo el juicio subjetivo o los registros históricos de desempeño." 6

<sup>4</sup> Niebel. Freivalds. Ingeniería Industrial 11<sup>a</sup> Edición, Editorial Alfaomega, página 3

<sup>5</sup> Niebel. Freivalds. Ingeniería Industrial 11ª Edición, Editorial Alfaomega, página 613.

<sup>6</sup> Niebel. Freivalds. Ingeniería Industrial 11ª Edición, Editorial Alfaomega, página 627

"Para asegurarse que las tasas son correctas, ha de usarse alguna forma de medición del trabajo como estudio de tiempos, datos de movimientos fundamentales, datos de estándares, fórmulas o muestreo del trabajo."<sup>7</sup>

"Una vez cumplidos estos requisitos y cuando la administración está convencida por completo del pago de incentivos, la compañía esta lista para diseñar el sistema.

Para tener excito, un plan de incentivos debe ser justo para la empresa y para sus operarios. El plan debe dar a los operarios la oportunidad de ganar entre 20% y 35% más que la tasa base, si tienen aptitudes normales y su esfuerzo es continuo. La administración se beneficia con la productividad adicional al prorratear los costos fijos entre un número mayor de piezas, con lo que se reduce el costo unitario total.

Además de la equidad, la cualidad más importante de un buen plan de incentivos es la sencillez. Para tener excito, el plan debe venderse por completo a los empleados, el sindicato y la administración misma. Mientras más sencillo sea, más fácil será que todas las partes lo entiendan, y su comprensión mejora la oportunidad de aprobación. Es más fácil entender los planes de incentivos individuales y éstos funcionan mejor si se puede medir la producción individual.

Para ayudar a los empleados a asociar el esfuerzo con la remuneración, los recibos de pago deben mostrar con claridad los ingresos normales y los ingresos logrados por incentivos. Es bueno también indicar, en una forma separada en el mismo sobre de pago, la eficiencia del operario en el periodo anterior.

Una vez instalado el plan, la administración debe aceptar la responsabilidad de mantenerlo."<sup>8</sup>

7 Niebel. Freivalds. Ingeniería Industrial 11ª Edición, Editorial Alfaomega, página 627 8 Niebel. Freivalds. Ingeniería Industrial 11ª Edición, Editorial Alfaomega, página 628. Se localizaron en la bibliografía 9 tipos de planes de incentivos o métodos de estímulos por productividad, en las fuentes bibliográficas consultadas, 4 de compensaciones flexibles y 5 de ganancias compartidas:

Planes de compensación flexibles:

- 1. Planes de jornadas de trabajo
- 2. Plan por pieza trabajada
- 3. Plan de horas estándar
- 4. Jornada de trabajo medida

En el sentido amplio, todos los planes de incentivos que incrementan la producción del empleado se conocen como planes de compensación flexibles. Los planes de compensación flexibles, incluyen todos los planes en los que la compensación del trabajador se relaciona con la producción. Esta categoría incluye planes de incentivos individuales y de grupo. En los planes de incentivos individuales, el desempeño de cada empleado, durante el periodo de trabajo, rige su compensación. Los planes de grupo se aplican a dos o más empleados que dependen entre sí como un equipo de trabajo. En estos planes, la compensación de cada trabajador dentro de un grupo se apoya en su propia tasa base y en el desempeño del grupo completo durante el periodo.

Planes de compensación por ganancias compartidas:

- 5. Plan Scalon
- 6. Plan Rucker
- 7. IMPROSHARE
- 8. Planes de obtención de acciones
- 9. Planes de ganancias compartidas

Los cuales describo brevemente a continuación, marcando ventajas y desventajas cuando existan según la bibliografía:

## **1. Planes de Jornadas de trabajo**

Compensan a los trabajadores según el número de horas trabajadas multiplicadas por una base de horas establecida.

### Desventajas

No establece una relación directa entre la compensación y la producción.

Su debilidad es que permite el desfasamiento demasiado amplio entre los beneficios de los empleados y la productividad.

Después de un tiempo los empleados sienten que los beneficios son su derecho y la compañía nunca logra los costos unitarios de mano de obra más bajos.

Debido principalmente a que no establece una relación directa entre la compensación y la producción, no decidí implementar este plan.

## **2. Plan por pieza trabajada**

Todos los estándares se expresan en dinero y se compensa a los operarios en proporción directa a la producción. Con el plan por pieza trabajada no esta garantizada la tasa diaria. (Salario diario).

Ventajas

Como los costos unitarios de mano de obra disminuyen al considerar una mayor productividad del trabajador, la compañía se beneficia con el plan por pieza al obtener un costo unitario general más bajo.

Este plan no lo decidí implementar ya que en la empresa, existen muchas variantes en los productos a producir, por lo cual el tramité administrativo de control de pago por piezas producidas (destajos) por Máquina, producto y empleado representaría demasiado tiempo y costo administrativo.

## **3. Plan de horas estándar**

El plan de horas estándar con una base garantizada, establecida mediante la evaluación del trabajo, es por mucho el plan de incentivos más popular en la actualidad.

#### Ventajas

La diferencia fundamental entre este plan y el de piezas trabajadas es que con este los estándares se expresan en tiempo y no en dinero y se compensa a los operarios en proporción directa a su producción.

El operador opera con un plan de jornada de trabajo hasta el 100% de productividad y con un plan por pieza el resto de la producción.

El plan de horas estándar ofrece todas las ventajas del plan por pieza y elimina las mayores desventajas.

La ventaja principal es que los estándares no cambian cuando las tasas base se alteran.

**Desventajas** 

Sin embargo con este plan es más difícil para los trabajadores calcular los ingresos, que cuando los estándares se expresan en dinero. La formula de este plan es:

#### $X = HP * S$

, Costo salarial por pieza según el estándar (100% de productividad).

HP, Horas por pieza según el estándar (100% de productividad)

, Salario del trabajador.

De la formula obtenemos el costo de mano de obra por pieza trabajada según el 100% de productividad del estándar.

### $R = N * X$

, Salario diario obtenido por el trabajador según su productividad.

N, Cantidad de piezas elaboradas por el trabajador.

, Costo salarial por pieza según el estándar (100% de productividad).

De la formula obtenemos el salario diario del trabajador, sin embargo estamos pagando el ahorro de costo de mano de obra directamente al trabajador, sin algún beneficio para la compañía.

#### **4. Jornada de trabajo medida**

Las condiciones para el cálculo son:

Primero. Las evaluaciones del trabajo establecen tasa base para todas las situaciones dentro del plan.

Segundo. Algunas formas de medición del trabajo establecen los estándares para todas las operaciones.

Tercero. Los analistas mantienen un registro de la eficiencia de cada empleado durante cerca de tres meses.

Entonces obteniendo la formula:

$$
S = E * SB
$$

- , Salario con incentivo.
- $E$ , Eficiencia del periodo (por tres meses mínimo).
- SB, Salario base del trabajador.

#### **Desventajas**

En todos los planes de jornada medida, se garantiza la tasa base; así, una operación que baja del estándar (100%) en cualquier periodo recibiría la tasa base en el siguiente periodo. El tiempo empleado es de casi siempre de tres meses, para disminuir el trabajo de cálculos e instalación de nuevas tasas base garantizadas.

Las limitaciones de la jornada medida son evidentes:

Primero, por la longitud del periodo de desempeño, el incentivo no es fuerte. Segundo, para ser efectivo, el plan coloca una gran responsabilidad en los supervisores para mantener la producción arriba del estándar. De otra manera, el desempeño del empleado disminuye y baja la tasa base para el siguiente periodo, lo cual causa insatisfacción.

Tercero, es costoso mantener los registros detallados y hacer los ajustes periódicos en todas las tasas base, pues implica tanto trabajo de oficina como el plan de incentivos directos en el que se compensa al empleado según su producción.

Este plan no fue establecido debido a que los trabajadores pueden subir su eficiencia durante un periodo de tres meses y después bajarla de acuerdo a sus necesidades y su temperamento, con la imposibilidad de mantenerlo siempre a la alza. Además de que durante los primeros tres meses no contarían con el incentivo.

Planes de ganancias compartidas.

Conocidos también como planes de productividad compartida, se caracterizan por compartir los beneficios de la mejora en al productividad, la reducción de costos y/o la mejora en la calidad. Son también conocidos como reparto de utilidades.

## **5. Plan Scanlon**

Tres principios fundamentales forman la base de este plan: pago de bonos, identidad con la compañía o empresa y participación de los empleados. Ventajas

Los planes Scanlon reconocen el valor y contribución de cada miembro de la empresa, estimulan la toma de decisiones descentralizada y buscan que cada empleado se identifique con los objetivos de la organización a través de la participación financiera.

Antes de calcular el bono, debe determinarse la razón base. Esta suele ser:

 $Razón Base = \frac{Costos de nomina que deben incluirse}{Value do be Produción}$ Valor de la Producción

Los analistas realizan un estudio histórico durante cerca de un año para reunir datos antes de calcular la razón base apropiada.

Una vez calculado el bono, la compañía conserva una parte de este bono para gastos de capital. El resto se distribuye entre los empleados en forma de bono mensual, según un porcentaje de sus salarios.

Para inducir la identificación a la compañía, el plan Scanlon recomienda un programa continuo de desarrollo administrativo en el que todos los empleados, mediante una comunicación efectiva, aprenden de metas, objetivos, oportunidades y áreas de problemas característicos de la empresa.

Decidí no aplicar este plan debido a que es colectivo, por lo que no estimula la productividad individual. Este plan podría no ser justo ya que los trabajadores obtendrían un bono de algo que no es aumento de productividad. Además de que si los datos de calculo de la razón base varían demasiado, como ocurre en México, el bono pagado no representaría la realidad de la empresa.

#### **6. Plan Rucker**

Fue concebido por Allen W Rucker, al observar la relación entre los costos de nomina y las ventas netas reales, más o menos los cambios de inventario, menos los materiales y servicios comprados.

**Desventajas** 

Este plan proporciona un bono en el que todos, excepto la alta administración, comparten un porcentaje de las ganancias. En la evaluación del bono se establece una relación histórica entre la mano de obra y el valor agregado.

Como los materiales y suministros usados se deducen de las ventas netas, el cálculo del plan Rucker toma en cuenta, solo de manera parcial, variables como la mezcla de productos.

#### Ventajas

Este plan también exhorta a los empleados a ahorrar en materiales y suministros, ya que ellos mismos se benefician.

Decidí no aplicar este plan debido a que es colectivo, por lo que no estimula la productividad individual. Este plan podría no ser justo ya que los trabajadores obtendrían un bono de algo que no es aumento de productividad. Además de que si la relación entre los costos de nomina y las ventas netas varía demasiado, como ocurre en México, el bono pagado no representaría la realidad de la empresa. También este plan no toma en cuenta la mezcla de productos tan variados que la empresa produce.

### **7. IMPROSHARE (IM**proved **PR**oductivity though **SHAR**ing**)**

Este plan significa en español "mejor productividad al compartir" y fue desarrollado por Mitchell Fein en 1974. Su meta es producir más unidades con menos horas de trabajo directo e indirecto.

Ventajas

Este plan mide el desempeño y estimula a los trabajadores para mejorar la productividad.

Este plan compara las horas – trabajo ahorradas para un numero dado de unidades producidas con las horas requeridas para fabricar ese mismo numero dado de unidades durante un periodo base. Los ahorros se comparten entre la compañía y los empleados directos e indirectos involucrados en la manufactura del producto. La productividad base se mide por la comparación entre el valor de la hora de mano de obra de la producción terminada con el total de mano de obra contratada para esta producción. Solo se cuentan los productos aceptables. Así:

$$
Estándar de horas-trabajo = \frac{Horas - Trabajo de producción total}{Unidades Producidas}
$$

Decidí no aplicar este plan debido a que es colectivo, por lo que no estimula la productividad individual. También este plan requeriría de mucho control administrativo para sumar las horas de trabajo por tipo de producto y Máquina.

### **8. Obtención de acciones**

Los planes en los que los empleados se convierten en dueños de acciones han ganado popularidad.

Estos comprenden un fondo de acciones de la compañía destinados a los empleados.

De hecho la empresa tiene un plan de obtención de acciones por empleado, sin embargo este plan plantea que los empleados solo podrán gozar de los beneficios de las acciones hasta pasados 10 años de trabajo, lo que crea identidad y permanecía en la empresa pero no un aumento en la productividad.

## **9. Ganancias compartidas**

Este plan esta estructurado en la bibliografía como una opción para los empleadores, debido a que la bibliografía es traducción o es un libro extranjero. En México es una obligación el reparto de utilidades.

**Desventajas** 

El reparto de utilidades se podrá considerar como un estimulo a la productividad, sin embargo no solamente representa la productividad del empleado.

El beneficio se ve después de un periodo largo de trabajo.

Este estimulo es colectivo y no representa la productividad individual.

Una vez analizados los planes de estímulos a la productividad encontrados en la bibliografía, desarrolle un **Programa de Estímulos por Productividad**, **PEP**, que es un programa el cual tiene las siguientes características:

Es un programa de estímulo individual por operador.

Es un programa de estímulo colectivo para el supervisor.

Es un programa donde el beneficio se vea en corto tiempo, (el pago se realizara semanalmente).

El empleado conocerá la formula de calculo con lo cual podrá calcular diariamente su bono de productividad.

No se requerirá de grandes análisis financieros para realizar el cálculo. No se requerirá mucho tiempo para realizar la captura y el cálculo.

## **CAPITULO II ACTIVIDADES DE LA EMPRESA**

Ahora a continuación describiré las actividades de la empresa para conocer el producto y el proceso para mayor entendimiento de las actividades realizadas dentro de la misma.

La División de rollos de papel como producto principal a producir tiene a los rollos impresos, en blanco y/o con fajilla, por lo tanto la actividad comercial principal es la venta de los mismos. Debido a esto, este proyecto se centró en el análisis correspondiente a la actividad principal antes descrita.

Un rollo de papel es: una tira de papel o varias tiras de papel, (formando un original y hasta 2 copias), enrolladas sobre si mismas, tomando como base un centro de plástico o cartón, cuyas características van a ser descritas a continuación:

## **Características de los rollos**

El proceso para la fabricación de los rollos de papel depende de las características del mismo en las cuales se incluye:

Cantidad de copias más el original: 1 (original), 2 (original y copia) o 3 (original y 2 copias).

Tipos de papel principalmente usados:

 Papel Bond Papel Autocopiante Papel Térmico Papel Autoimpresor

19

La siguiente característica a considerar es, si el rollo lleva impresión o no, el tipo de impresión por la nitidez requerida, determina el proceso de impresión a utilizar: offset húmedo en rotativa para alta definición o flexo rotativa para mediana definición, además de la cantidad de rollos solicitada, ya que los insumos para ajuste en flexografía son demasiado costosos en comparación con los de offset.

Las siguientes características a considerar son: ancho del rollo, diámetro del rollo y tamaño del centro.

El ancho del rollo se mide en milímetros o pulgadas.

El diámetro del rollo se mide en milímetros o centímetros, existiendo además la posibilidad de especificar la longitud del rollo.

El tamaño de los centros pueden ser de sumadora (12 mm), registradora (17 mm), especiales (el cliente define las medidas del mismo) o sin centro. El centro puede ser de plástico o de cartón.

Para entendimiento del proceso, a continuación se agregan ilustraciones y descripciones de la Maquinaria usualmente utilizada para la manufactura de los rollos de papel, para un mejor entendimiento del proceso de fabricación.

#### **Maquinaria**

Las características de la Maquinaria no pueden ser modificadas en sus especificaciones, por lo que la productividad del proceso de fabricación es fija para la parte de Maquinaria y variable para la parte de mano de obra.

Debido a que la productividad de la mano de obra es variable, el programa de estímulos por productividad tema de esta forma de titulación será planteado solamente para esta parte.

**NOTA: Las Máquinas utilizadas en la empresa no fueron mostradas por razones de confidencialidad, sin embargo las mostradas a continuación son similares a las mismas.**

Características de la Maquinaria de Impresión:

Prensa rotativa con proceso offset húmedo, ancho de impresión máxima 15 pulgadas, impresión en hasta 4 colores o selección de color, más numeración y corte, velocidad máxima 300 mts por minuto. (Imagen 1)

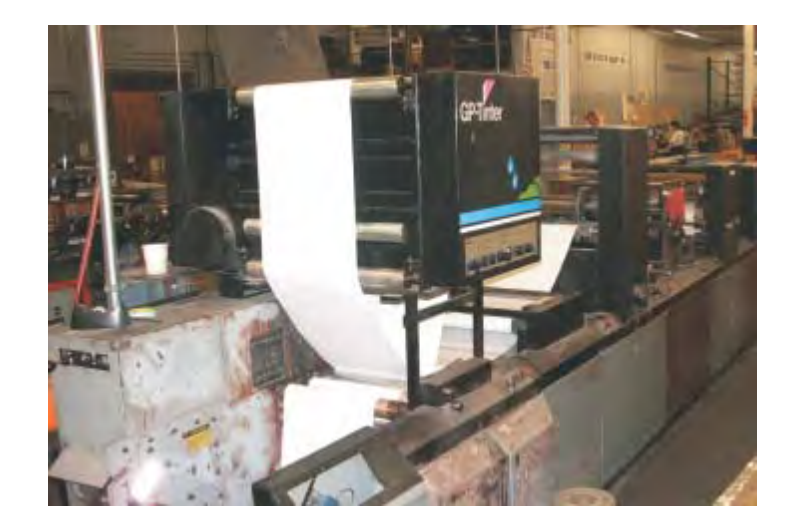

**Imagen 1. Máquina de ejemplo prensa offset**

Prensa rotativa flexográfica, ancho de impresión máxima 52 pulgadas, impresión en hasta 2 colores, velocidad máxima 300 mts por minuto. (Imagen 2).

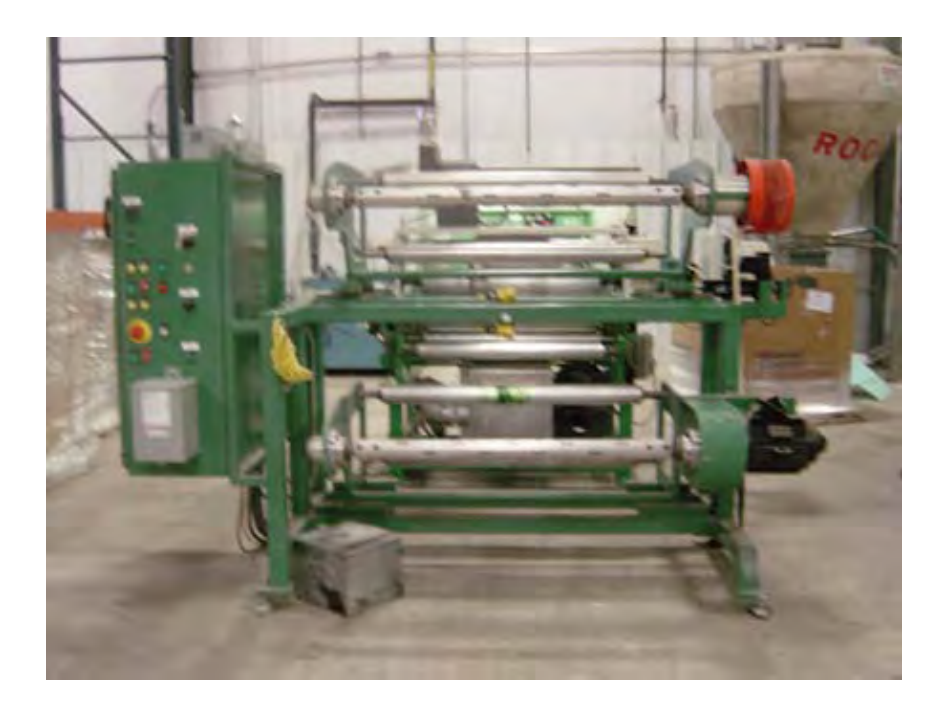

**Imagen 2. Máquina de ejemplo prensa flexográfica**

Características de la Maquinaria de Corte:

2 Máquinas cortadoras para fabricar rollos de 1 original, ancho máximo de bobina 100 cm, velocidad máxima de operación 250 mts / min, ancho mínimo de corte 37 mm. (Imagen 3).

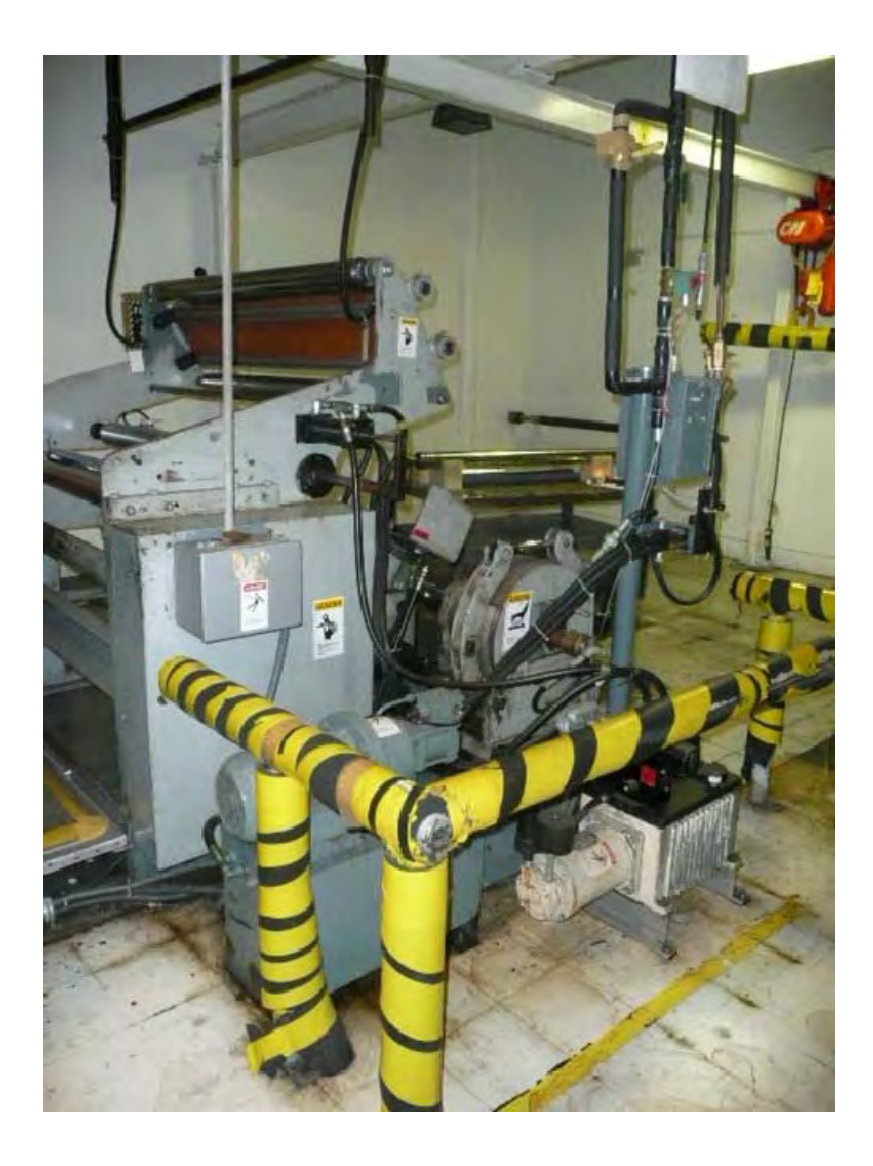

**Imagen 3. Máquina de ejemplo, cortadora 1 copia**

1 Máquina cortadora para fabricar rollos de 1 original, ancho máximo de bobina 132 cm, velocidad máxima de operación 500 mts / min, ancho mínimo de corte 37 mm. (Imagen 4).

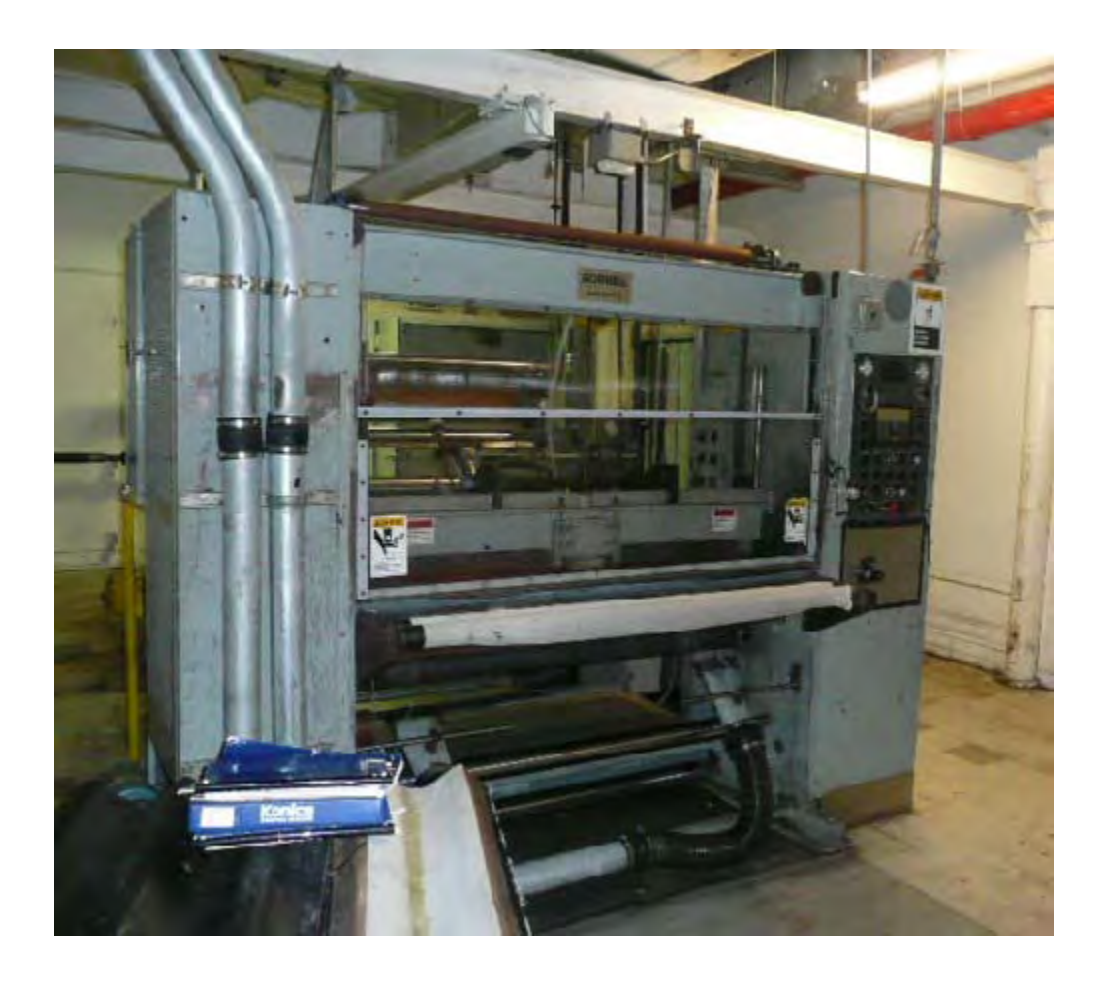

**Imagen 4. Máquina de ejemplo, cortadora 1 copia**

1 Máquina cortadora para fabricar rollos de 1 original u original y 1 copia, ancho máximo de bobina 132 cm, velocidad máxima de operación 400 mts / min, ancho mínimo de corte 37 mm. (Imagen 5).

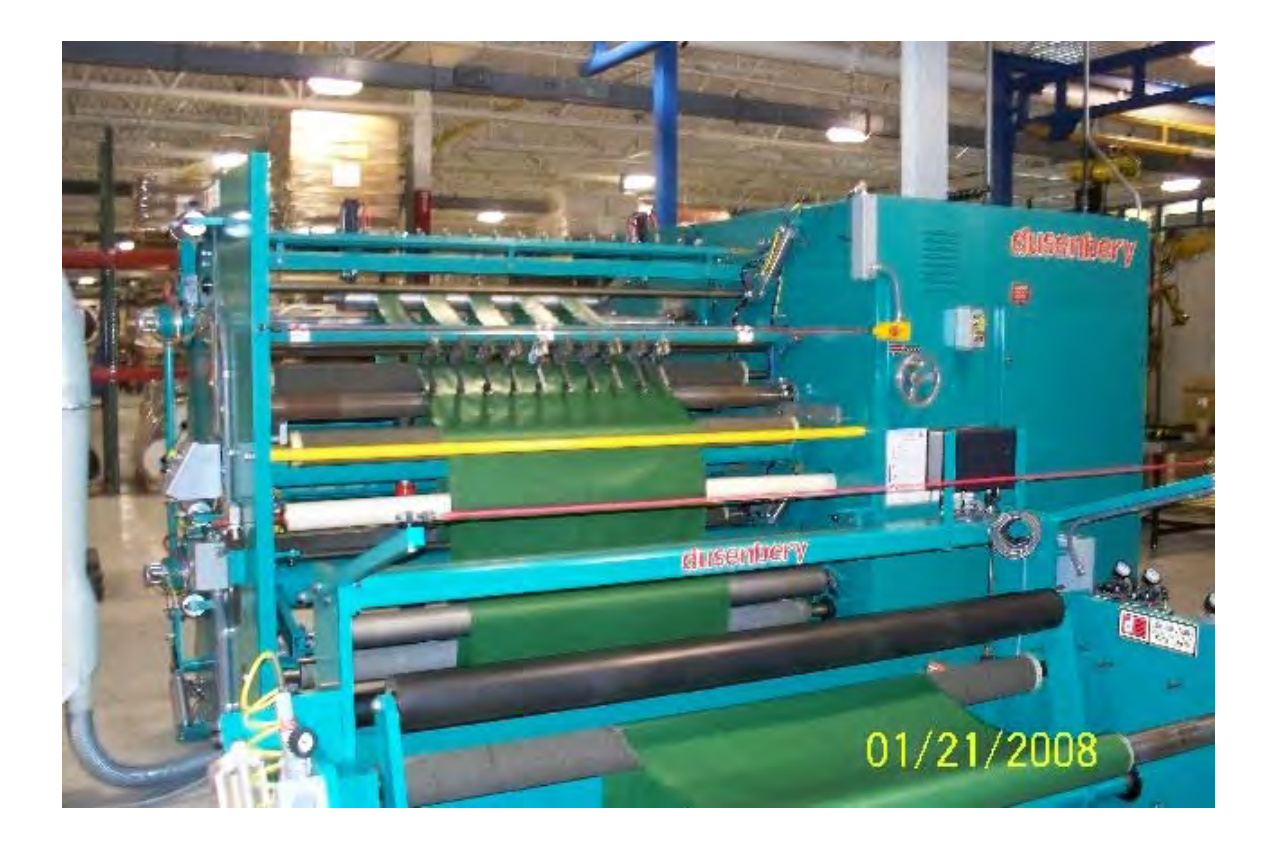

**Imagen 5. Máquina de ejemplo, cortadora 2 copias** 

1 Máquina cortadora para fabricar rollos de 1 original, 1 original y 1 copia o 1 original y 2 copias, ancho máximo de bobina 25 cm, velocidad máxima de operación 100 mts / min, ancho mínimo de corte 37 mm. (Imagen 6).

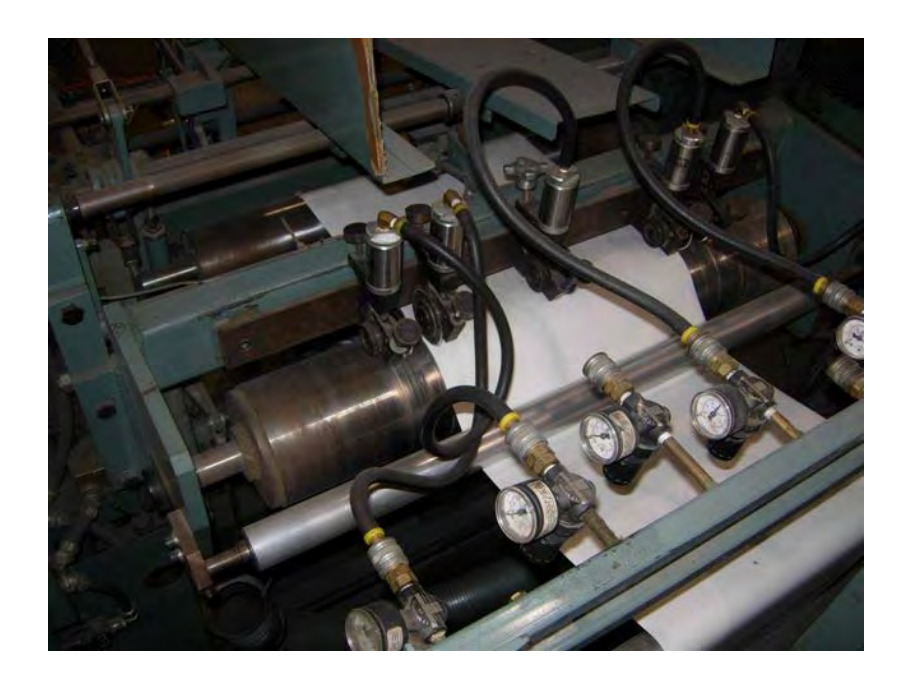

**Imagen 6. Máquina de ejemplo, cortadora 3 copias** 

A continuación se hará una breve descripción de la Materia Prima utilizada en la empresa para la fabricación de los rollos de papel:

El papel se compra en bobinas, directo de fábrica o de un distribuidor papelero, de estas bobinas se obtienen una gran cantidad de rollos de papel ya que estos últimos son una subdivisión de la bobina. (Diagrama de flujo de proceso, pagina 42 y 43).

El papel Bond se produce con celulosa de madera, fibra de caña de azúcar, o reciclado de papel, el gramaje más utilizado es el de 60 gr/m<sup>2</sup>, de color blanco.

Este papel se utiliza para fabricar rollos de papel con 1 original u original y 1 copia, en las Máquinas ilustradas en las imágenes 3, 4, 5 y 6.

El papel Autocopiante tiene una base de papel blanco, el cual esta recubierto de resinas incoloras, que al romperse por la presión ejercida en la escritura, reaccionan generando color azul o negro, las resinas se encuentran separadas en cada papel, el gramaje más utilizado es el de 60 gr / m<sup>2</sup> y 56 gr / m<sup>2</sup> Este papel se utiliza para fabricar rollos de papel con 1 original y 1 copia u original y 2 copias, en las Máquinas ilustradas en las imágenes 5 y 6.

El papel Térmico tiene una base de papel blanco, el cual esta recubierto de resinas incoloras, que al aplicar calor, reaccionan generando color azul o negro, el gramaje más utilizado es el de 56 gr /  $m^2$ 

Este papel se utiliza para fabricar rollos de papel con 1 original, en las Máquinas ilustradas en las imágenes 3, 4, 5 y 6.

El papel Autoimpresor tiene una base de papel blanco, el cual esta recubierto de resinas incoloras, que al romperse por la presión ejercida en la escritura, reaccionan generando color azul o negro, las resinas se encuentran juntas en la misma cara del papel, el gramaje más utilizado es el de 60 gr / m<sup>2</sup>. Este papel se utiliza para realizar rollos de 1 original, original y 1 copia u original y 2 copias en las Máquinas ilustradas en las imágenes 3, 4, 5 y 6.

El papel se adquiere con proveedores nacionales para el papel Bond y con proveedores tanto nacionales como internacionales para el papel Térmico, Autocopiante y Autoimpresor.

Los centros utilizados para la fabricación de los rollos de papel se reciben en cajas de cartón y pueden ser de plástico, de cartón o en su caso el rollo podría no llevar centro.

Los centros de plástico se adquieren con proveedores internacionales, los centros de cartón se adquieren con proveedores nacionales.

Las cajas de cartón se reciben en atados de 25 cajas desarmadas cada uno y se adquieren con proveedores nacionales.

## **Diagrama del Proceso de producción (Teórico)**

A continuación describiré teóricamente el proceso de producción, el cual inicia con la elaboración de una orden de producción, en la cual se indican entre otras cosas las características del rollo a producir descritas anteriormente, la fecha de entrega, las cantidades de materia prima requerida, el estándar de producción de acuerdo al anexo 1, página 57 y anexo 1 Continuación, página 58, la forma de empaque, el nombre del cliente o si es para stock de la empresa y la Máquina en la cual se va a elaborar la orden de producción.

El estándar de producción (Anexo 1, página 57 y Anexo 1 Continuación, página 58) fue establecido por el corporativo para funcionar en las fábricas de rollos de papel a nivel mundial y fue elaborado por personal de operaciones de la empresa hacia muchos años.

El estándar de producción se establece con el dato obtenido en la intersección de la longitud del rollo y la Máquina en la cual se va a producir el rollo, este estándar esta planteado en flechas de corte por hora de producción.

El Gerente de planeación establece la secuencia de producción en las Máquinas para obtener el producto terminado en tiempo y forma.

El supervisor solicita los materiales requeridos en la orden de trabajo al almacén y en su caso devuelve los materiales sobrantes.

Si el rollo es impreso, en Máquina offset:

El gerente de producción recibe los diseños a imprimir y manda a elaborar los negativos correspondientes.

El operador recibe los negativos y elabora las placas de impresión.

El operador ajusta la Máquina de impresión, insertando las placas grabadas en la unidad correspondiente, cerrando o abriendo llaves para paso de tinta de acuerdo al área a imprimir, monta el papel a imprimir y corre la Máquina, realizando últimos ajustes de tonalidad.

Si el rollo es impreso, en Máquina flexográfica:

El gerente de producción recibe los diseños a imprimir y manda a elaborar los negativos correspondientes.

El gerente de producción recibe los negativos y manda a elaborar los hules de impresión.

El operador ajusta la Máquina de impresión, pegando los hules en los tambores de la unidad correspondiente, monta el papel a imprimir y corre la Máquina, realizando últimos ajustes de tonalidad.

Durante el proceso el supervisor realiza actividades de control de calidad.

Al final del proceso de impresión se obtiene una bobina madre impresa.

Proceso de corte

A continuación describiré el proceso de corte de rollos de papel:

El operador ajusta las flechas de corte mediante la inserción de separadores y cuchillas y contra cuchillas según corresponda a la flecha. El ancho del rollo corresponde a la separación entre las cuchillas de la flecha.

El operador monta las flechas de corte en la Máquina, ajusta la presión entre cuchillas y las contra cuchillas, monta la bobina en la Máquina impresa o no y ajusta las rodajas de impresión de fin de rollo de acuerdo al corte de papel, ajusta la flecha de centros de acuerdo al corte de papel, (en rollos de 2 y 3 copias ajusta la etiquetadora de acuerdo al diámetro del rollo y al corte del papel), ajusta la tensión del papel y corre la Máquina de acuerdo al los siguientes pasos:

Carga la flecha de corte con centros con los correspondientes.

Coloca la flecha de corte con centros en la Máquina.

Inserta el papel alrededor de la flecha de corte con centros

Corre la Máquina.

Carga una flecha de corte con centros para el siguiente corte.

Espera al alto de Máquina.

Rollo de papel con 1 original.

Coloca pegamento en el papel.

Gira los rollos de papel para que se peguen.

Rollos de papel con 1 original, original y 1 copia u original y 2 copias.

Coloca una etiqueta en cada rollo de papel.

Gira los rollos de papel para que se peguen.

Levanta el rodillo superior de la Máquina.

Recorre la flecha con los rollos terminados hacia la parte delantera de la Máquina.

Coloca una nueva flecha de corte con centros.

Corta el papel

Inserta el papel alrededor de la flecha de corte con centros iniciando de nuevo el proceso.

Durante el proceso el supervisor realiza actividades de control de calidad.

## Acabado

El operador deposita los rollos cortados en una banda transportadora.

Un ayudante separa los rollos cortados y mediante una prensa hidráulica unifica el centro con el papel.

Un ayudante empaca los rollos en la caja correspondiente de acuerdo a la orden de producción y a la identificación de la misma.

Rollos con fajilla:

El personal de acabado enfajilla los rollos de acuerdo a las especificaciones solicitadas.

Un ayudante empaca los rollos en la caja correspondiente de acuerdo a la orden de producción y a la identificación de la misma.

El producto terminado (cajas con rollos de papel) se almacena o se entrega al cliente.

## **CAPITULO III DESARROLLO DEL PROGRAMA DE ESTIMULOS POR PRODUCTIVIDAD PEP**

Tomando en consideración que la actividad principal del operador de corte es la de producir rollos de papel, inicie el desarrollo del programa de estímulos por productividad **PEP** (planteado teóricamente en la pagina 17 y 18), definiendo las actividades productivas e improductivas para los operadores, en donde básicamente existe una actividad productiva: la de operar la Máquina de corte y en donde todas aquellas actividades relacionadas a ajustes de Máquina, afilado de cuchillas y Ajuste de flechas son consideradas improductivas ya que como fin directo de la actividad no se tiene como resultado un rollo de papel terminado.

Debido a que el ingreso principal de la División esta generado por la comercialización de rollos de papel, las actividades que no dan como resultado directo un rollo de papel, fueron consideradas improductivas.

Entonces se elaboro un cuadro (Cuadro 1, página 33), con las actividades del área de producción para llevar el control de las actividades realizadas por el operador de corte de la Máquina y su ayudante(s).

Este cuadro (Cuadro 1, página 33), esta colocado en la Máquinas de corte y es utilizado por el operador para llenar el reporte de producción, durante o al final de su turno, y es autorizado por el supervisor. En el caso de que exista tiempo para mantenimiento preventivo, reparación de Máquina y/o falta de energía eléctrica el reporte es autorizado por el jefe de mantenimiento.

| <b>ACTIVIDADES PRODUCTIVAS</b>   |                  |                |
|----------------------------------|------------------|----------------|
|                                  |                  |                |
|                                  | <b>MÁQUINA</b>   |                |
|                                  | <b>CORTADORA</b> |                |
| OPERACIÓN DE MÁQUINA             | FC-01            |                |
|                                  |                  |                |
| <b>ACTIVIDADES IMPRODUCTIVAS</b> |                  |                |
|                                  |                  |                |
|                                  | <b>MÁQUINA</b>   |                |
|                                  | <b>CORTADORA</b> | <b>GENERAL</b> |
| LIMPIEZA DE AREA                 |                  | FG-01          |
| ACLARACIÓN A O.T.                |                  | FG-02          |
| AJUSTE DE MÁQUINA                | FC-02            |                |
| Vo.Bo.                           |                  | FG-03          |
| <b>MANTENIMIENTO PREVENTIVO</b>  |                  | <b>FG-04</b>   |
| REPARACIÓN DE MÁQUINA            |                  | FG-05          |
| FALTA DE ENERGIA                 |                  | <b>FG-06</b>   |
| <b>REUNIONES</b>                 |                  | <b>FG-07</b>   |
| <b>FALTA DE MATERIA PRIMA</b>    |                  | <b>FG-08</b>   |
| <b>FALTA DE TRABAJO</b>          |                  | FG-09          |
| <b>FALTA DE OTROS MATERIALES</b> |                  | <b>FG-10</b>   |
| AFILADO DE CUCHILLAS             | FC-03            |                |
| AJUSTE DE FLECHAS                | FC-04            |                |
| <b>COMIDA</b>                    |                  | FG-11          |

**Cuadro 1. Claves de referencia en la empresa**

En el cuadro 1, la columna izquierda indica la actividad productiva o improductiva según el subtitulo correspondiente, la segunda columna indica las claves internas de la empresa para las Máquinas de corte de rollos, representadas por función (F), Máquina de corte (C) y un número. La tercera columna indica las claves internas de la empresa para las actividades generales, representadas por función (F), general (G) y un número.

Las actividades de la tercera columna se consideran generales debido a que no tienen relación directa con el proceso de producción.

Como se mencionó anteriormente el operador de corte y el ayudante de cada Máquina deberán llenar un reporte de producción (Cuadro 2, página 34), para llevar control de la producción de la empresa. Este reporte de producción muestra a continuación:

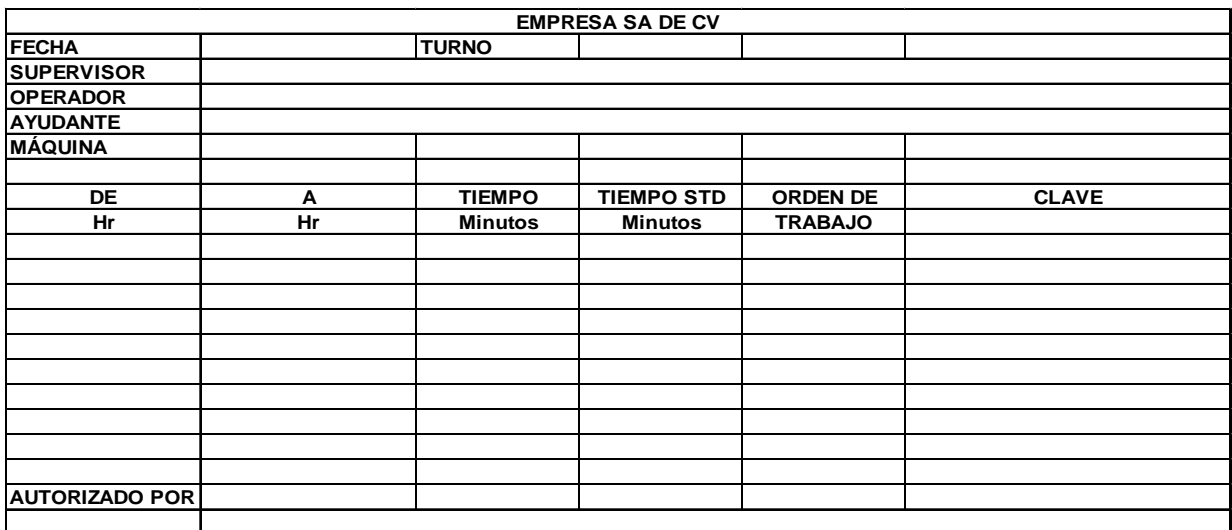

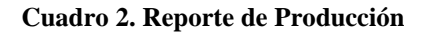

Para la captura de los reportes de producción, desarrollé una hoja de Excel, la cual se describe brevemente a continuación (Tabla 1A, página 36 y 1B, página 38):

En la tabla 1A, página 36, se capturan los siguientes datos, para realizar el control de la producción en forma automática:

**Minutos pagados regulares**, es el tiempo en minutos correspondientes a las 8 horas de trabajo diarias.

**Minutos tiempo extra**, son los minutos de tiempo extra autorizado a trabajar después de su turno normal de trabajo.

**Minutos de comida**, es el tiempo utilizado para la ingesta de alimentos, el tiempo permitido por día es de 30 minutos por día.

**Minutos productivos**, es el tiempo que el operador desarrollo la actividad FC-01, (según el cuadro 1, Claves de referencia en la empresa, página 33), es decir la operación de Máquina.

**Minutos estándar**, es el tiempo obtenido de la división de la cantidad de rollos producidos entre el estándar de producción (El estándar de producción se obtiene al elegir la Máquina donde se va a cortar el rollo y la longitud del rollo a cortar en metros según el Anexo 1, página 57 y Anexo 1 Continuación, página 58).

Como resultado de las formulas que desarrolle en la hoja de cálculo en Excel (Tabla 1A, página 36), obtenemos:

Los **minutos pagados totales** que son la suma de los minutos pagados regulares más los minutos de tiempo extra.

Los **minutos en Máquina** que son los minutos pagados totales menos los minutos de comida, esto representa el tiempo real que un operador puede trabajar la Máquina sin tiempos muertos.

El **porcentaje de utilización** es la división entre los minutos productivos y los minutos pagados totales, lo que nos indica el porcentaje del tiempo que el operador estuvo fabricando rollos de papel.

El **porcentaje de productividad** es la división entre los minutos estándar y los minutos productivos, lo que nos indica el porcentaje de cumplimiento del estándar de producción.

Los **minutos no productivos** el la diferencia entre los minutos en Máquina y los minutos pagados totales. La suma de los minutos no productivos debe ser igual a la suma de los minutos de cada renglón de la tabla 1B (página 38), la cual voy a describir a continuación:

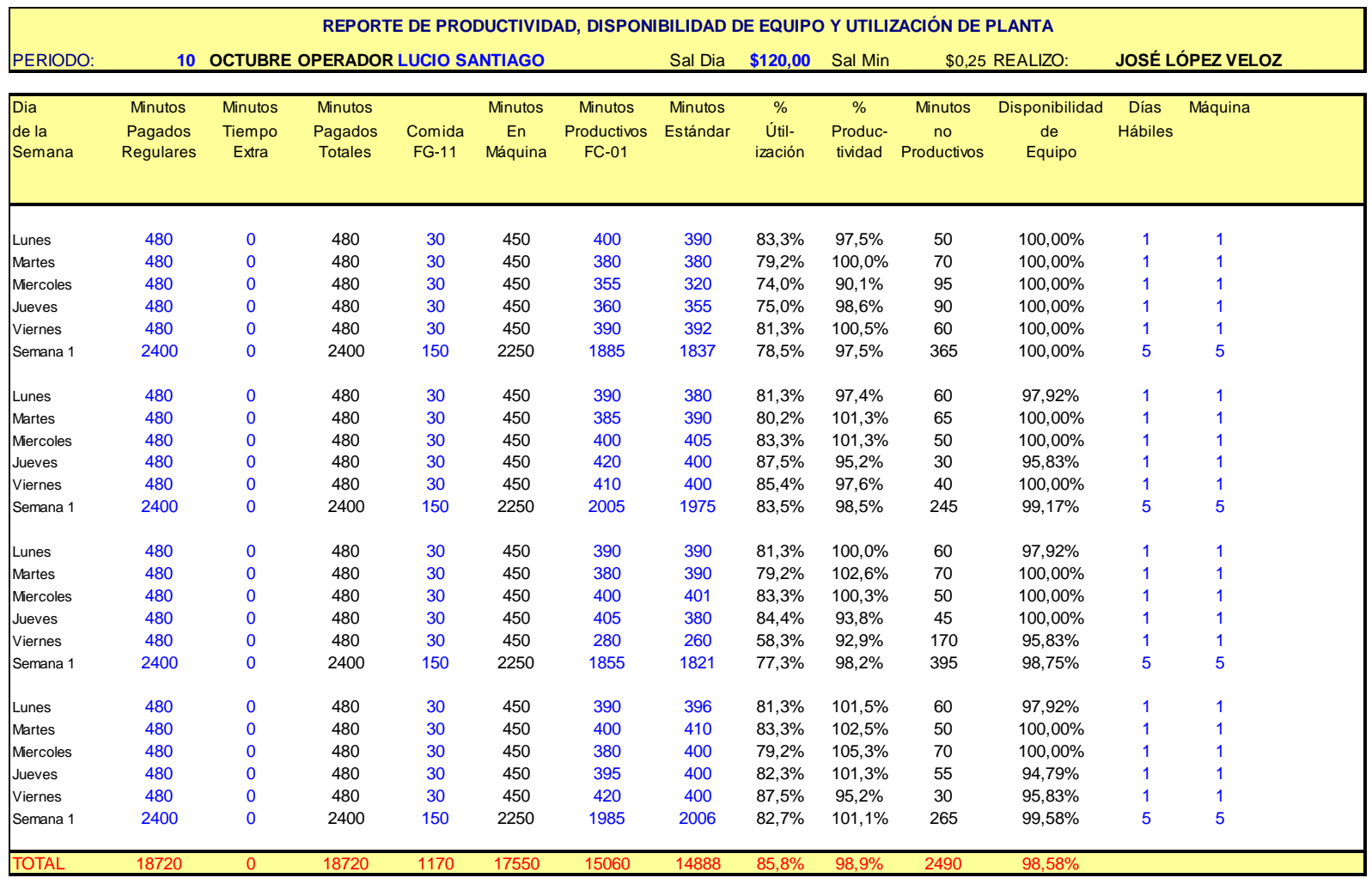

#### **Tabla 1A. Hoja de captura de tiempos de producción, 1ª parte**

Nota: En la Tabla 1A de la página 36, la última columna se encuentra vacía, como preparativo de la tabla final en donde se indicara el importe diario por productividad.

A su vez en la tabla 1B (página 38), para realizar el control de la producción en forma automática, se capturan los minutos improductivos, según la su clave. Las claves se obtienen del Cuadro 2. Reporte de producción (página 34), el cual fue llenado según las claves de referencia de la empresa, Cuadro 1, página 33.

De la Tabla 1B (página 38), obtenemos los minutos no productivos por clave y el porcentaje de minutos no productivos.

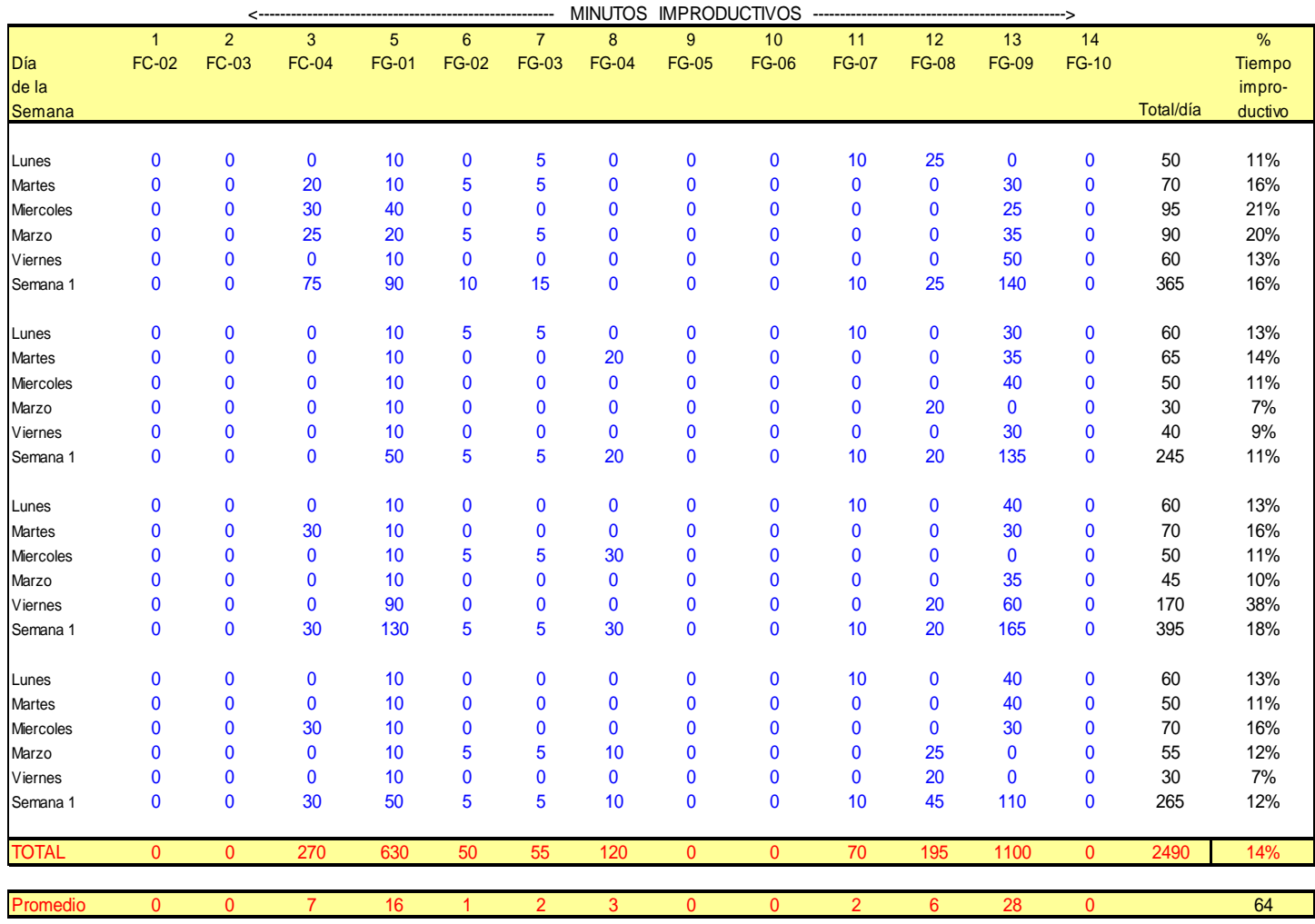

## **Tabla 1B. Hoja de captura de tiempos de producción, 2ª parte**

Esta captura de datos fue realizada durante un periodo de tres meses para establecer la productividad de cada operador. Los datos a su vez fueron capturados para establecer la productividad de cada turno de trabajo, de cada Máquina y la productividad mensual de la planta.

Al analizar los datos obtenidos se encontró que la productividad de la planta era del 65%, en donde la menor productividad se encontraba en la Máquina 5. (Máquina no descrita por confidencialidad de los datos de la empresa)

Entonces se procedió a analizar el estándar del anexo 1, página 57 y anexo 1 Continuación, página 58, Estándar de producción Internacional, realice las siguientes preguntas al corporativo para comprenderlo:

¿Cómo fue elaborado el estándar de producción? ¿Cuáles son las formulas de calculo del estándar? ¿Existe la base de datos para cálculo del estándar?

Sin embargo ese estándar fue elaborado por ex empleados de la empresa, por lo cual no obtuve respuestas de cómo fue elaborado y cuales son sus formulas de calculo, por lo que la base de datos para el calculo del estándar no existe, y a consecuencia de estas respuestas, por traducción de los textos del ingles al español, más la interpretación de los datos y análisis de prueba y error, tuve que determinar el calculo realizado para su elaboración.

Cuando determine las formulas, encontré diferencias en los siguientes datos de cálculo:

El diámetro de las bobinas establecido en el anexo 1B (página 58) es de 121.64 cm contra los 101.3 cm utilizados en México, como consecuencia de este menor diámetro, las bobinas de papel en México tienen menos metros de longitud y por lo tanto se realizan cambios de bobina con mayor frecuencia.

Realice un estudio de tiempos para los siguientes cálculos encontrando que:

La velocidad de la Máquina indicada en el estándar es de 457 metros / minuto, por lo que procedí a verificar la velocidad real de Máquina con un velocímetro, resultando esta en 400 metros / minuto.

El tiempo agregado para el paro de Máquina no es de 5.5 segundos sino de 6.5 segundos.

El tiempo de paro de Máquina no es de 13.5 segundos, sino de 15.5 segundos.

Por lo anterior se procedió a modificar el estándar de producción, Anexo 2. Estándares de producción modificados a México, página 59, en este nuevo estándar de producción, las flechas de corte a producir por hora bajo de 134.2 flechas por hora a 115.5 flechas por hora, lo cual fue aprobado por el corporativo.

El cálculo de las flechas por hora es determinado por la suma de: (los segundos ocupados por cambio de bobina, más los segundos de funcionamiento de la Máquina por un metro de longitud del rollo, (el tiempo final para producir una flecha de corte se obtendrá al multiplicar la longitud del rollo por los segundos de funcionamiento de la Máquina por metro de longitud), más los segundos de aceleración de la Máquina, más los segundos de desaceleración de la Máquina, más el tiempo añadido para paro de Máquina, más el tiempo de paro de Máquina), el dato obtenido se multiplicara por las demoras permitidas por el corporativo que son: 3% por tiempo permitido al personal para beber agua, ir al baño, etc.; más 5% por tiempo inevitable por ajustes de Máquina (pequeños ajustes), rotura de papel, más 10% por tiempo establecido por la fatiga del operador. El resultado es el tiempo ocupado para producir una flecha de corte,

40

con un rollo de una longitud dada, que al dividir sesenta (minutos por hora) entre este tiempo, nos da el numero de flechas de corte por hora.

Una vez establecidos los estándares de producción a aplicar en México, se realizó una nueva captura de datos por un periodo de tres meses, encontrándose que la productividad de la planta era del 75%, por lo cual, inicie la detección de los causales de la baja productividad mediante un diagrama de flujo del proceso, para el proceso actual, el cual esta indicado a continuación:

## **Diagrama de flujo de proceso del método actual**

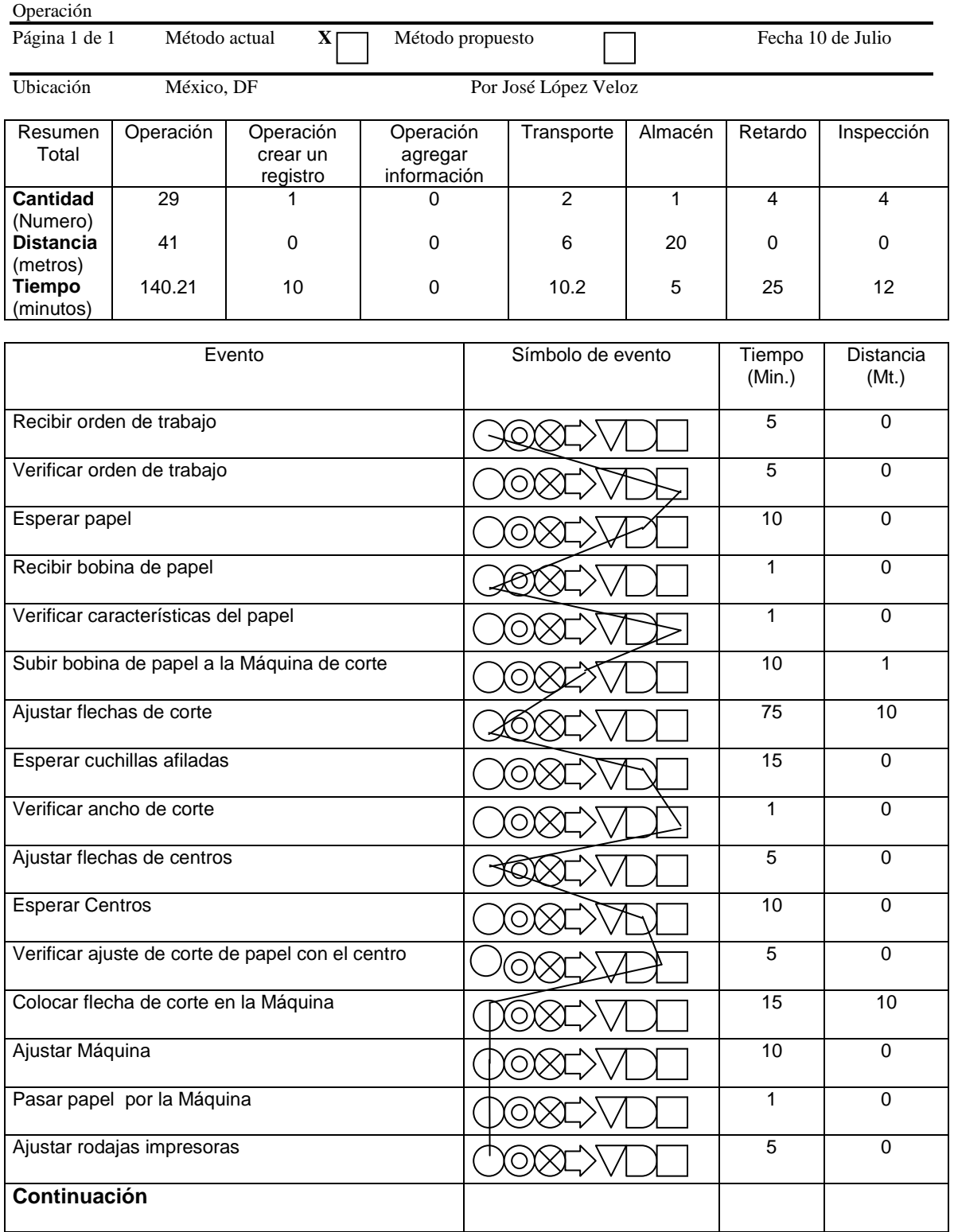

# **Diagrama 1. Diagrama de flujo de proceso del Método actual**

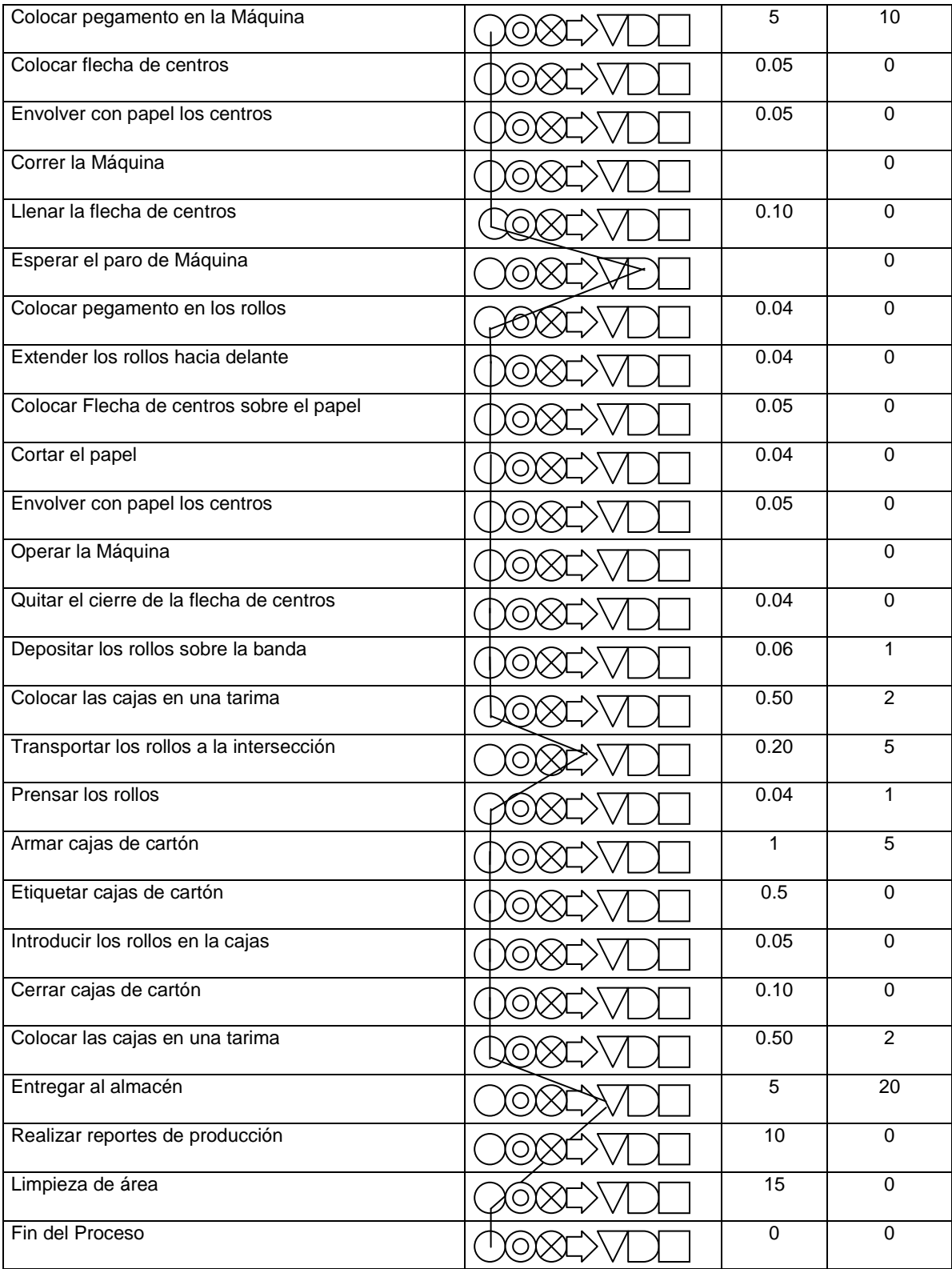

En este diagrama de flujo de procesos podemos observar que el mayor tiempo ocupado por el operador es utilizado para el ajuste de flechas de corte con 75 minutos ocupados, seguido por la espera de cuchillas afiladas con 15 minutos, la espera de papel por 10 minutos y la espera de centros por 10 minutos.

A su vez la mayor distancia recorrida es para la entrega de producto terminado al almacén con 20 metros de distancia recorrida.

Una vez realizado el diagrama de flujo de procesos, procedí a analizar el diagrama de flujo de proceso del método actual (Diagrama 1, página 42 y 43), contabilizando las actividades que ocupan el mayor tiempo y la mayor distancia, decidí que el operador no realizara las actividad de ajuste de flechas, pues existía personal suficientemente capacitado para realizar este ajuste, y así permitiendo que el operador continuara realizando la actividad principal de producción que es la fabricación de rollos de papel.

A su vez establecí que las flechas se encontraran ya ajustadas por ancho de rollo más común y cuando exista la necesidad de ajustar una, un ayudante de mantenimiento realizara el ajuste antes de la entrada a Máquina de la orden de producción.

Además en el diagrama de flujo de procesos del método actual (Diagrama 1, página 42 y 43), obtenemos el dato de espera de papel con un tiempo muerto de 10 minutos, la espera de centros con un tiempo muerto de 10 minutos y la espera de cuchillas con un tiempo muerto de 15 minutos, entonces como consecuencia analicé las actividades desempeñadas por el supervisor, encontrando una justificación para hacerlo coparticipe de un bono por productividad, por lo que reasigne las actividades del supervisor de producción, el cual deberá encargarse de que al iniciar la orden de trabajo, el papel y los centros se encuentren a pie de Máquina, así como mandar a afilar cuchillas cuando corresponda, esto con el propósito de que los tiempos muertos quedaran eliminados dentro del tiempo pagado al operador.

La distancia recorrida de 20 metros y el tiempo ocupado para entregar producto terminado de 5 minutos, también se elimino al analizar las actividades del personal del almacén y asignarles la recolección del producto terminado a pie de Máquina.

Por lo anterior realice un nuevo diagrama de flujo de procesos, ahora para el método propuesto con las actividades modificadas y reasignadas a otro personal, quedando como se muestra en la página siguiente:

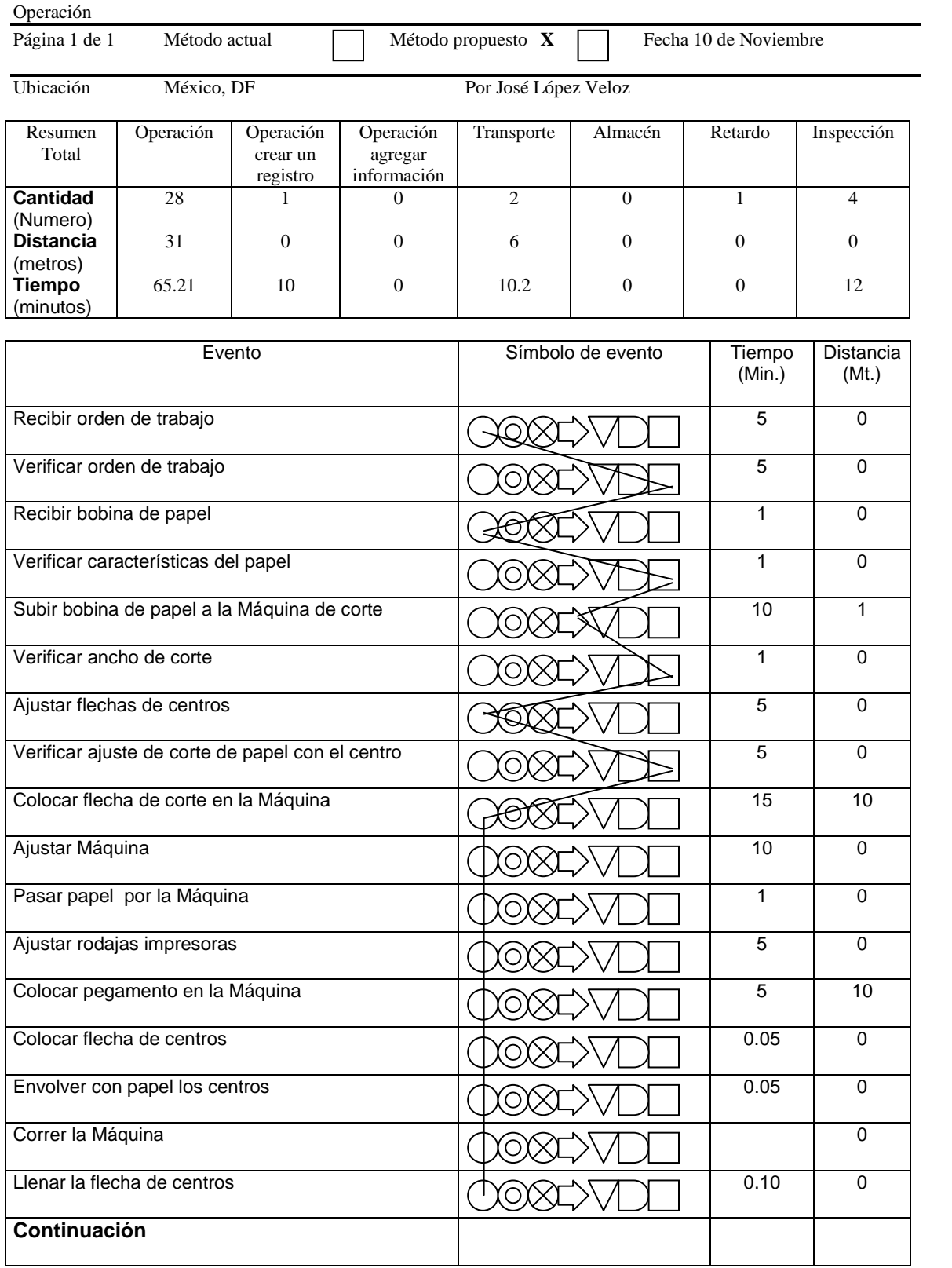

# **Diagrama 2. Diagrama de flujo de proceso método propuesto**

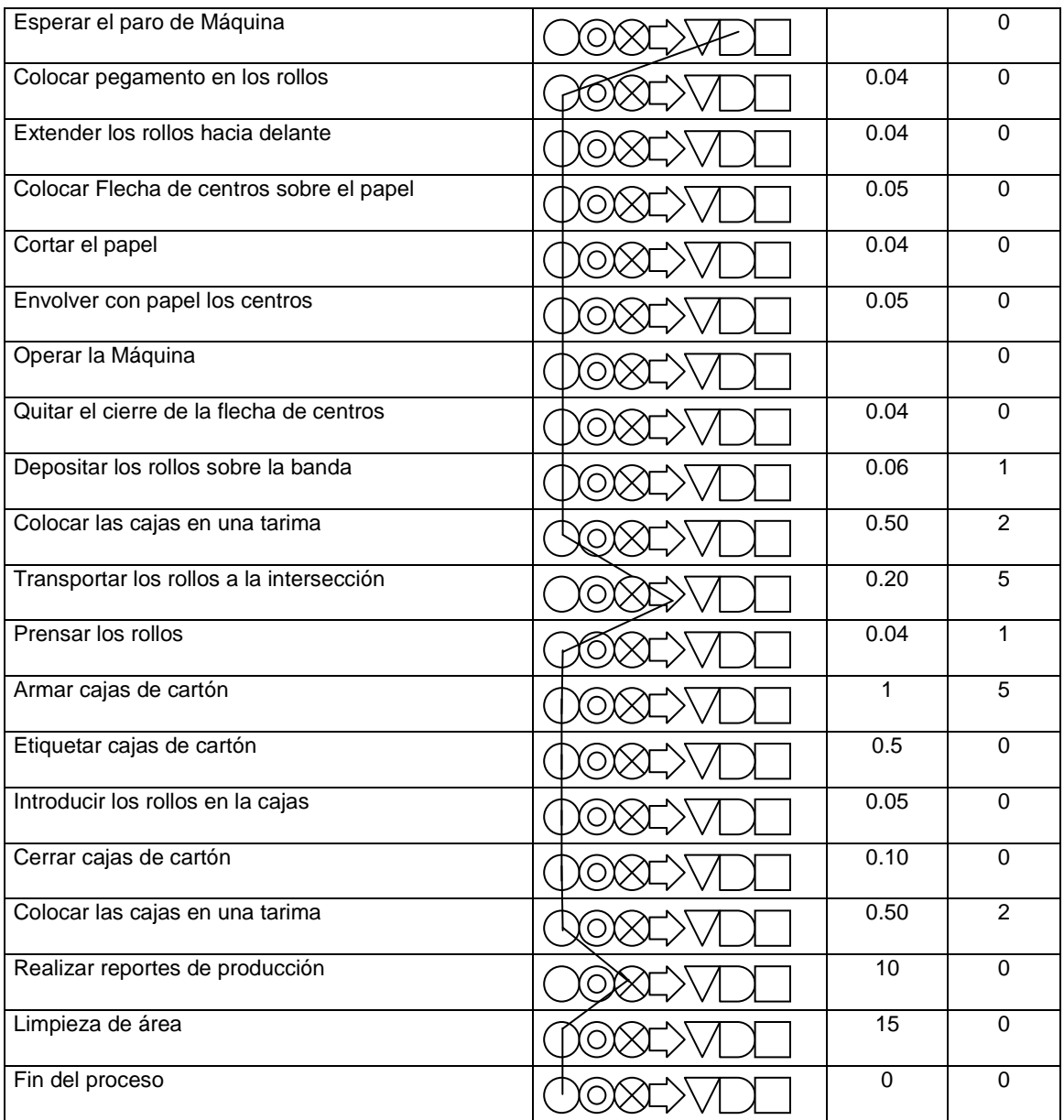

Después de determinar los causales de los tiempos improductivos y eliminándose las causas de los mismos, se estableció el objetivo de incrementar la productividad en 20%, comparando las productividades anuales de las plantas de Chile de 85%, Estados Unidos de 82%, Francia 80% y Japón 90%.

Sin embargo no existían antecedentes de métodos de estímulos por productividad en la empresa, por lo cual una vez que analicé los programas o métodos de estímulos por productividad encontrados en la bibliografía y que descarte su aplicación debido a las causas descritas con anterioridad, propuse el

método PEP (descrito en el capitulo II), que a mi consideración es un método novedoso por su fácil aplicación, su facilidad de entendimiento y por su rapidez en el calculo del bono correspondiente.

Este método se analizo durante un periodo de tres meses, sin embargo es susceptible de mejoras o cambios por parte de cualquier persona que tenga los conocimientos sobre su utilización.

La percepción tenida sobre el sistema de cálculo deberá conciliarse con los trabajadores y por lo mismo las actividades productivas utilizadas para el cálculo del bono de productividad dependerán de cada compañía que lo desee utilizar.

## **CAPITULO IV IMPLANTACION DEL PROGRAMA DE ESTIMULOS DE PRODUCTIVIDAD PEP**

Por decisión de la Alta Dirección de la Empresa, el objetivo de productividad para los operadores de corte de rollos de la planta de corte de rollos de México fue planteado en el 95% de productividad, lo que significo un reto mayor, sin embargo sería una prueba a la capacidad de la organización, así como individualmente de todos los operadores de corte de rollos de la empresa.

Se realizó un análisis financiero por los funcionarios de la empresa y se estableció en el sistema de cálculo del bono de productividad, que el empleado que trabaje al 80% de su productividad, será acreedor al 100% de su salario y mediante un incremento lineal, el empleado que trabaje al 100% de su productividad será acreedor máximo al 120% de su salario diario.

Estos cálculos representaron un incremento máximo del 1.20% en el costo del producto, ya que la mano de obra representaba un 6% del mismo.

En base al capitulo I y II, se estableció el método para el calculo de estímulos por productividad individual para los operadores de corte de rollos.

A continuación se plantea su formula de cálculo:

$$
B = Si (P > 80, S * MP * (P - 80), 0)
$$

B, Bono de productividad.

, Productividad obtenida en la jornada laboral en porcentaje.

, Salario por minuto del operador.

MP, Minutos productivos trabajados.

Lo que significa que si la (Productividad es mayor al 80%, Entonces se multiplica el salario del operador por minuto por los minutos productivos, por (la productividad obtenida menos el 80% de productividad)).

Esta fórmula se habló con los empleados para establecer las reglas de cálculo del bono de productividad, la discordia se centro principalmente en el calculo de la productividad sobre solamente los tiempos productivos.

La discordia fue resuelta explicando que ni la empresa ni los trabajadores eran responsables por los tiempos improductivos, sin embargo se llegó a un acuerdo con ellos para presionar a mantenimiento, compras y el supervisor para eliminar o reducir al máximo los tiempos improductivos generados por:

Mantenimiento Preventivo. Reparación de Máquina. Falta de materia prima, y Falta de otros materiales.

Después de realizar y modificar el proceso, se elaboró la hoja de Excel con la fórmula de cálculo del bono de productividad, (Tabla 2A, página 50 y Tabla 2A continuación, página 51), quedando como se muestra en la página siguiente:

#### **Tabla 2A. Hoja de captura de tiempos de producción, 1ª parte**

#### **Incluye cálculo de bono de productividad**

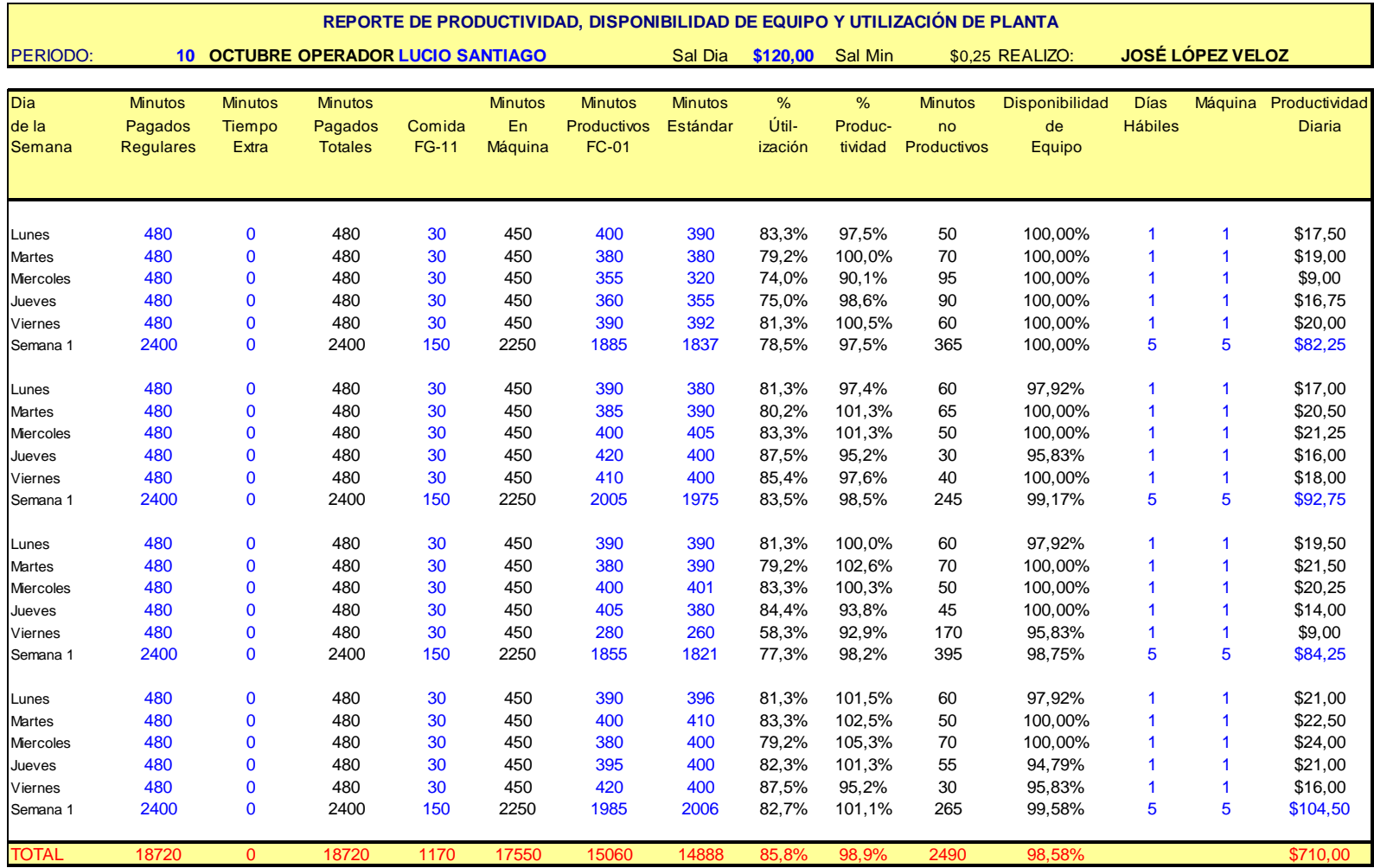

![](_page_52_Picture_482.jpeg)

## **Tabla 2A. Hoja de captura de tiempos de producción, 2ª parte**

**Incluye cálculo de bono de productividad**

Los resultados se capturaron y analizaron por un periodo de tres meses, al final de los tres meses se implanto definitivamente el programa de estímulos por productividad.

También al final de este periodo decidí, determinar cual es el empleado más productivo, la Máquina, el ayudante, el supervisor y el turno, los cuales fueron colocados en un periódico mural estableciendo un sistema de reconocimiento al empleado.

Además en el periódico mural se informo a la planta del importe de los bonos obtenidos por cada empleado, con el objetivo de que todos los operadores de corte de rollos pudieran ver el importe alcanzable y lograr una mejora progresiva de la productividad de la planta.

A su vez este sistema nos dio la oportunidad de establecer un sistema de evaluación de desempeño para promover a los ayudantes a ser operadores.

Como consecuencia de los resultados obtenidos, la determinación de los tiempos muertos nos dio como resultado extra la posibilidad de determinar los tiempos muertos por descompostura de Maquinaria y con esto la posibilidad de planear un programa de mantenimiento preventivo; además de la posibilidad de planear la producción y eliminar el tiempo de espera de materia prima.

#### **CONCLUSIONES**

Participé como Ingeniero Mecánico Electricista, Área Industrial, en la búsqueda de métodos de estímulos por productividad, dentro de la bibliografía correspondiente al área de interés del tema desarrollado en este material, así como en el análisis de los métodos encontrados para su posible utilización o no. Los métodos encontrados fueron rechazados para su utilización por diversas causas, las cuales se plantearon con anterioridad en cada uno de los métodos encontrados.

A su vez plantee el objetivo de: Desarrollar mediante un diagrama de flujo de procesos, y un estándar de producción internacional de la casa matriz, un programa de estímulos por productividad individual para aumentar la productividad de los operadores de corte de rollos, el cual fue desarrollado en este material de trabajo.

Desarrolle un programa de estímulos por productividad PEP alternativo para el cálculo de bonos de productividad analizando el sistema de producción que se tenía en su momento y proponiendo un sistema de producción modificado el cual permite establecer las bases para la captura de datos y el cálculo de un bono de productividad fácil de aplicar.

Al utilizar el método planteado durante un año, determine que el método cumplía con el objetivo primario propuesto y con las expectativas de la empresa para aumentar la productividad de los operadores de corte de rollos, obteniendo como resultado lo siguiente:

Se incrementó la productividad de la planta en un 19% durante el primer año.

Con productividades promedio diarias de 125% y 110% se determinaron los mejores operadores de corte de rollos, alcanzando mundialmente el 2° y 5° operador más productivo.

La planta alcanzo en varios meses del año una productividad general del 95%.

Además de los temas relativos a la productividad se obtuvieron los siguientes resultados en relación a las actividades operativas de la empresa:

Los tiempos muertos por falta de materia prima se redujeron del 9.5% al 3.5%. Los tiempos muertos por falla de Máquina se redujeron del 7.8% al 2.5%.

### **BIBLIOGRAFIA**

Ingeniería Industrial Métodos, Estándares y Diseño del Trabajo. Niebel, Freivalds 11ª Edición Editorial Alfa omega 2004

Motion and Time Study, Desing and Measurment of Work Barnes, Ralph M. Seventh Edition John Wiley & Sons 1980

Industrial Engineering Handbook Zandin, Kjell B. Fifth Edition McGraw Hill 2001

Apuntes de Estudio del Trabajo Molina Palomares Carlos Sánchez Mejía Carlos Hernández Garcia Silvina Facultad de Ingeniería, UNAM, 1984

![](_page_57_Picture_15.jpeg)

**ANEXOS** Anexo 1. Estándar de producción Internacional

\*Change

Revised 8/88

#### **Anexo 1. Continuación**

SECTION 5.2.1-1SA PRODUCTION STANDARDS PAPER ROLL SLITTING

#### \* TASLE 5.2.1-5A

PRODUCTION STANDARDS FOR SLITTING MULTI-PLY PAPER ROLLS of paper 50 or more grams per square meter with widths of 50mm<br>(1.97") or more. Add 10% extra time for paper rolls less than 50 grams per square meter or widths under 50mm. Delays include 3% Personal; 5% Unavoidable Delays; and 10% Fatigue allowances.

![](_page_58_Picture_691.jpeg)

 $100 \times 54 = 13$  $\frac{10}{210}$   $\frac{51.5}{49.7}$   $\frac{11}{2}$ 

\* Change **Ilevised 5/91**<br> **Example 2018**<br> **Example 2018** 

![](_page_59_Picture_708.jpeg)

#### **Anexo 2. Estándar de producción modificado a México**